## **ΕΡΓΑΣΤΗΡΙΟ SNAP ΙΣΤΟΓΡΑΜΜΑ ΕΙΚΟΝΑΣ**

**Ενίσχυση τμήματος εικόνων**

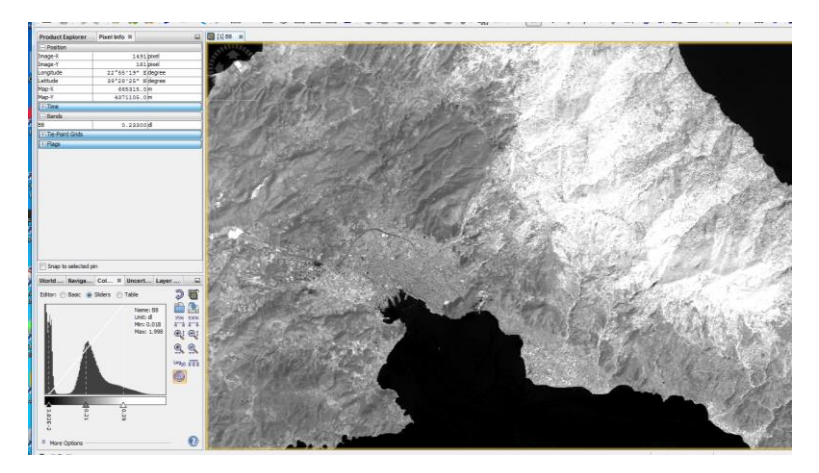

- **Τρείς επιλογές στο Ιστόγραμμα: Βasic – Sliders – Table**
- **Χρωματισμός των διαφορετικών καλύψεων γης**: Θάλασσα Ξηρά

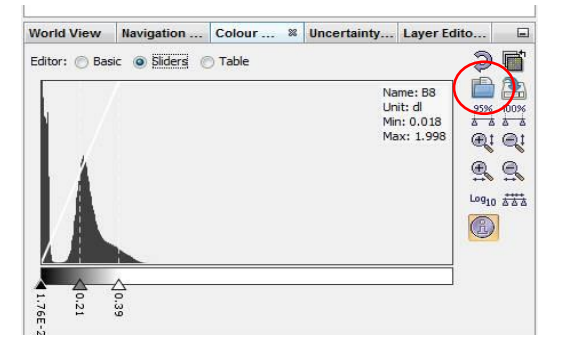

Import color pallet from text file Επιλογή παλέτας : 7\_colors

- **Ιστόγραμμα και Στατιστικά της Εικόνας** : Analysis – Histogram….

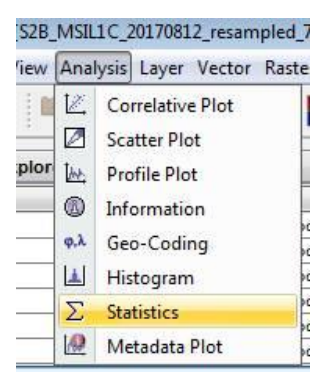

- Άσκηση: RGB εικόνες : 4-3-2 & 8-3-2. Να φαίνεται η πόλη του Βόλου.

- **Δημιουργία Μάσκας για τη Θάλασσα. Υπολογισμός στατιστικών**
- **Δημιουργία Μάσκας για τη Ξηρά. Υπολογισμός στατιστικών**

## **ΕΡΓΑΣΤΗΡΙΟ SNAP ΦΙΛΤΡΑ ΕΙΚΟΝΑΣ**

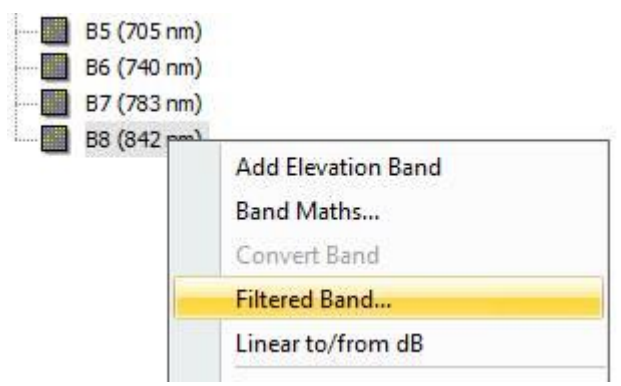

Low-Pass 3X3

-

High Pass 3X3